## **Teacher Recommendation Form Request for HCPS Specialty Programs**

## **SECTION A: TO BE COMPLETED BY THE APPLICANT AND PARENT/GUARDIAN**

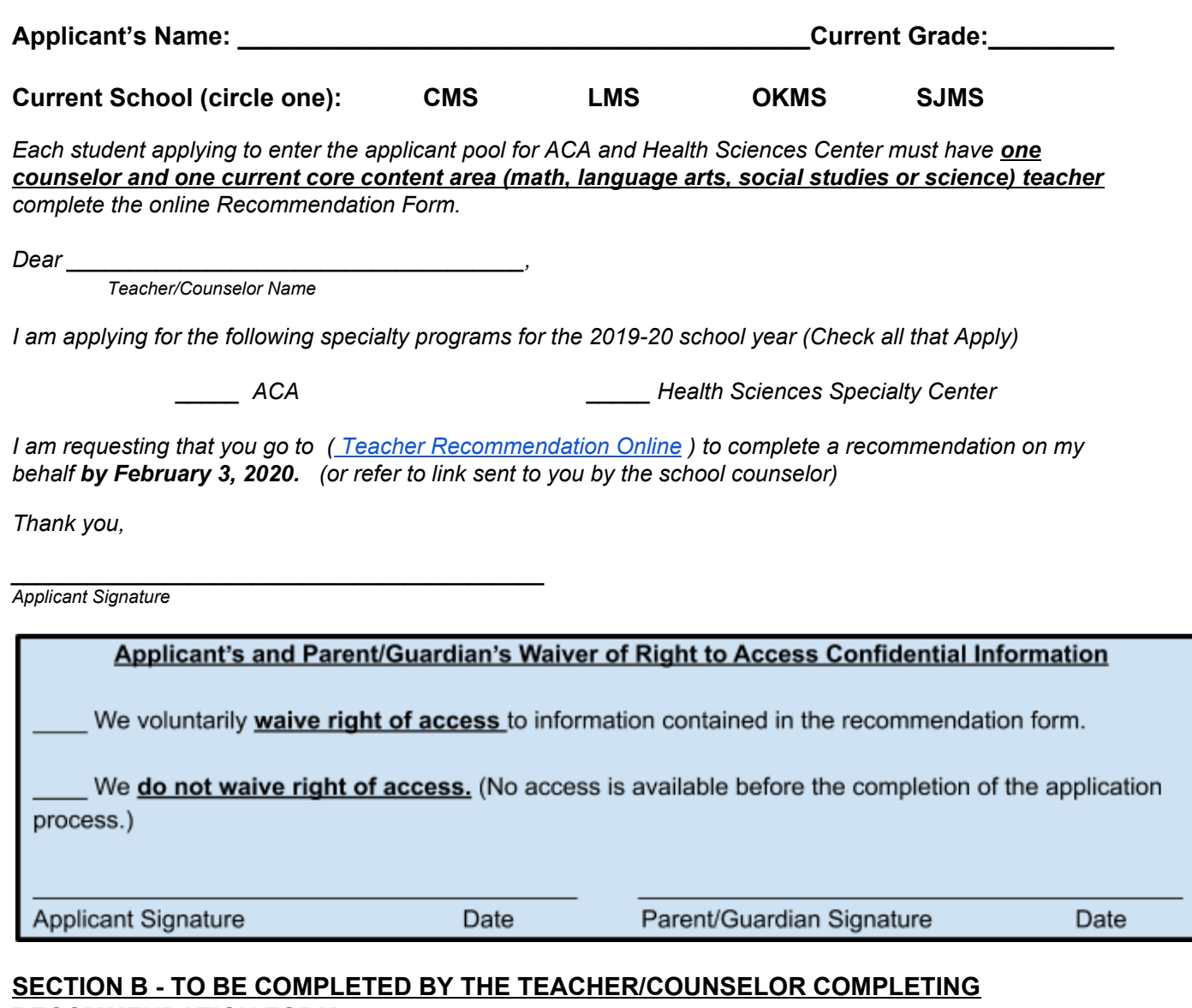

## **RECOMMENDATION FORM.**

 **Directions for Person Completing the Form:** The form is to be filled out by a content area teacher or counselor as described above. **Once the online recommendation is complete, this request form should be returned to the 8th grade counselor no later than February 3.** 

 *I certify that I have completed the online recommendation form requested by the applicant named above.* 

Printed Name of Teacher/Counselor

**Printed Name of Teacher/Counselor Signature of Teacher/Counselor Date** 

 *Counselors-Please return to the Director of Accreditation and Accountability by February 4.* 

\_\_\_\_\_\_\_\_\_\_\_\_\_\_\_\_\_\_\_\_\_\_\_\_\_\_\_\_\_ \_\_\_\_\_\_\_\_\_\_\_\_\_\_\_\_\_\_\_\_\_\_\_\_\_\_\_\_\_\_\_\_\_\_\_\_\_\_\_\_\_\_\_\_